## **ADMINISTRASI SISTEM JARINGAN KONFIGURASI DHCP SERVER**

**Oleh : Marsam, S. Kom**

• Tujuan Pembelajaran

Peserta didik dapat menyimpulkan tentang konsep DHCP Server

 $\circled{\hspace{-0.15cm}\circ}$ 

Peserta didik dapat mengerjakan konfigurasi  $\begin{array}{|c|c|}\n\hline\n+ & + \\
\hline\n\end{array}$ DHCP Server

Peserta didik dapat menyimpulkan cara konfigurasi DHCP Server

Peserta didik dapat E menentukan hasil konfigurasi DHCP Server

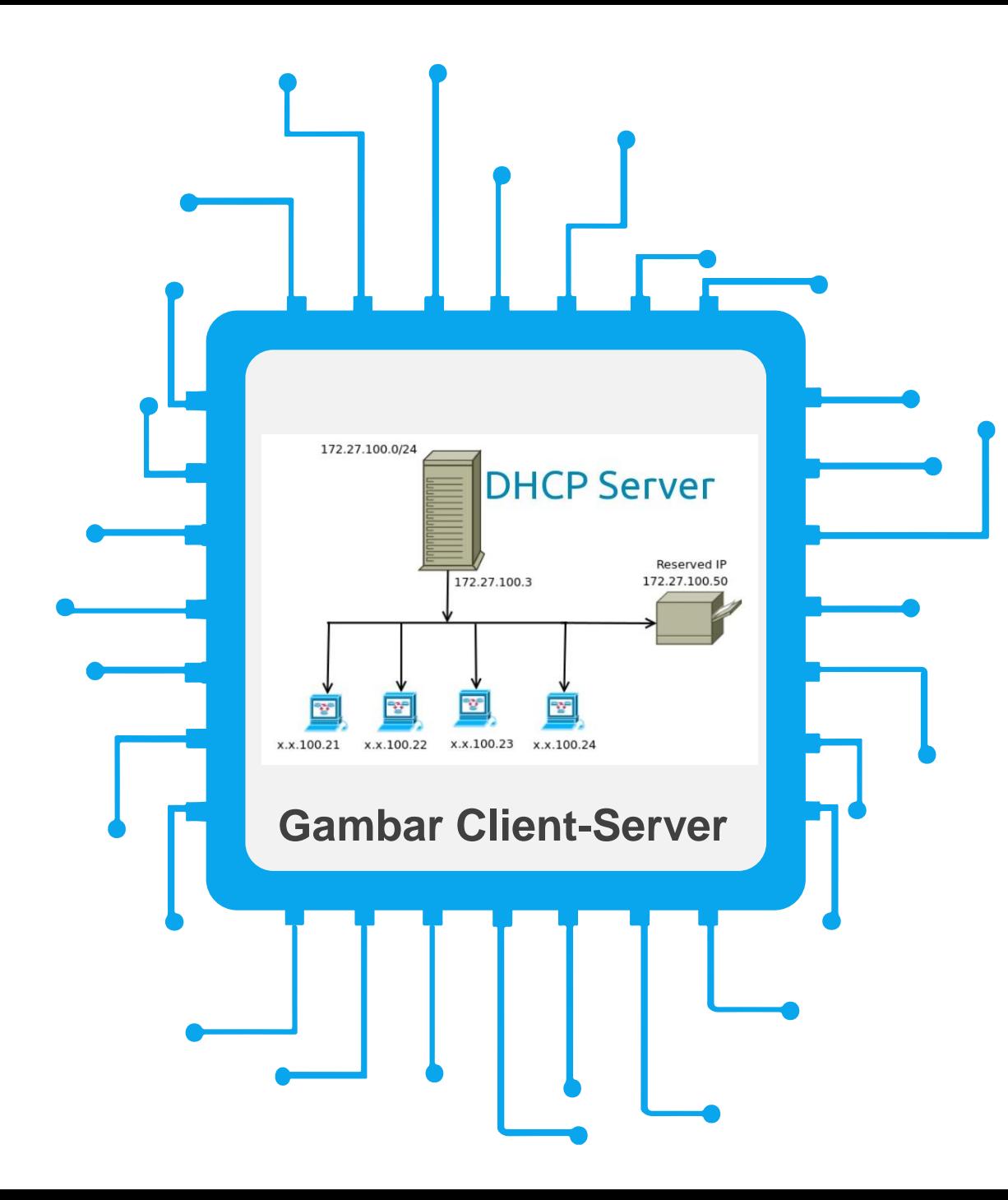

# DHCP Server<sup>111</sup>

### **DEFINISI**

merupakan protocol jaringan yang secara otomatis menunjuk informasi TCP/IP kepada komputer client.

### •**Konfigurasi server DHCP**

**1**

konfigurasi sebuah server DHCP dengan mengggunakan file /etc/dhcpd.conf

Konfigurasi File

**2**

### Instalasi dan Konfigurasi DHCP Server

 $\frac{1}{2}$ 

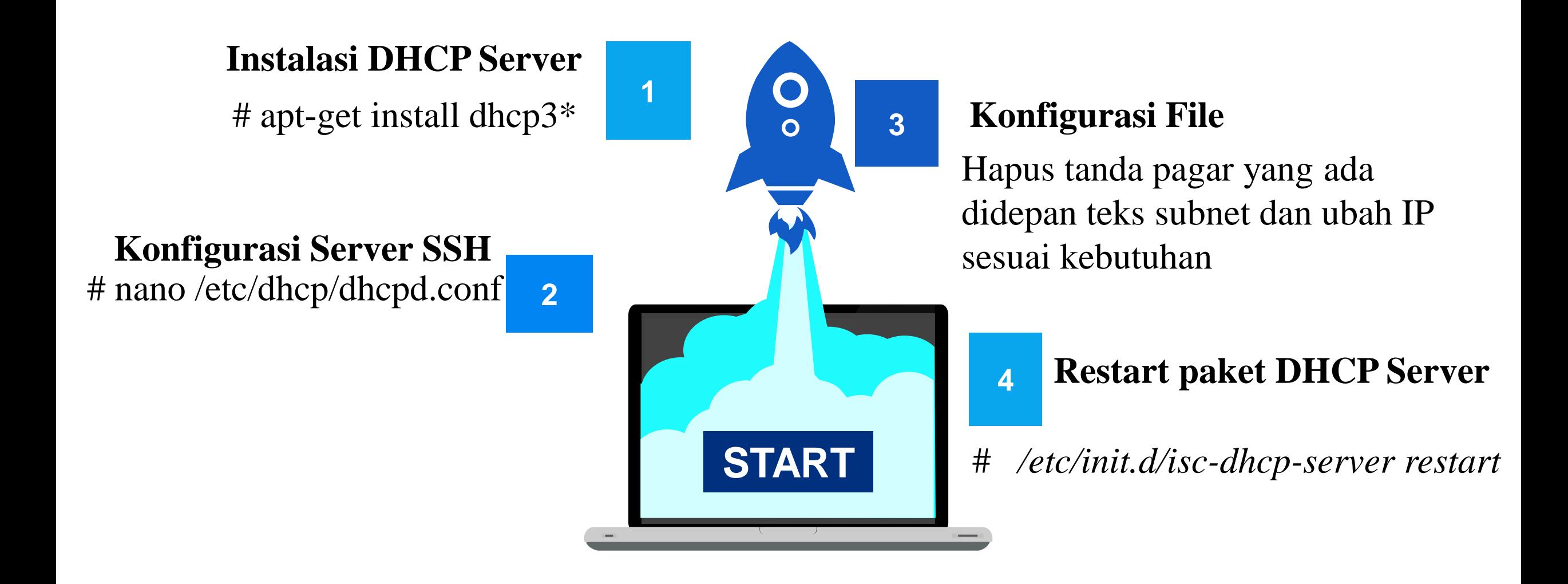

• Pengujian DHCP SSH

**1**

Ubahlah setingan IP dari statis menjadi otomatis, agar DHCP dari client tersebut menjadi aktif

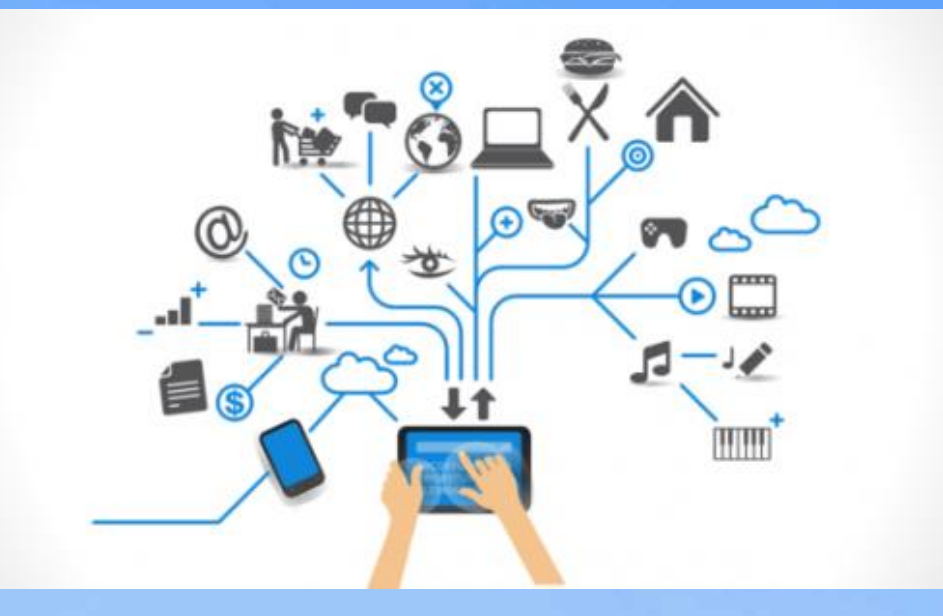

Cek di detail IP dari interface yang terhubung ke PC Server **2**

## Pengujian DHCP SSH

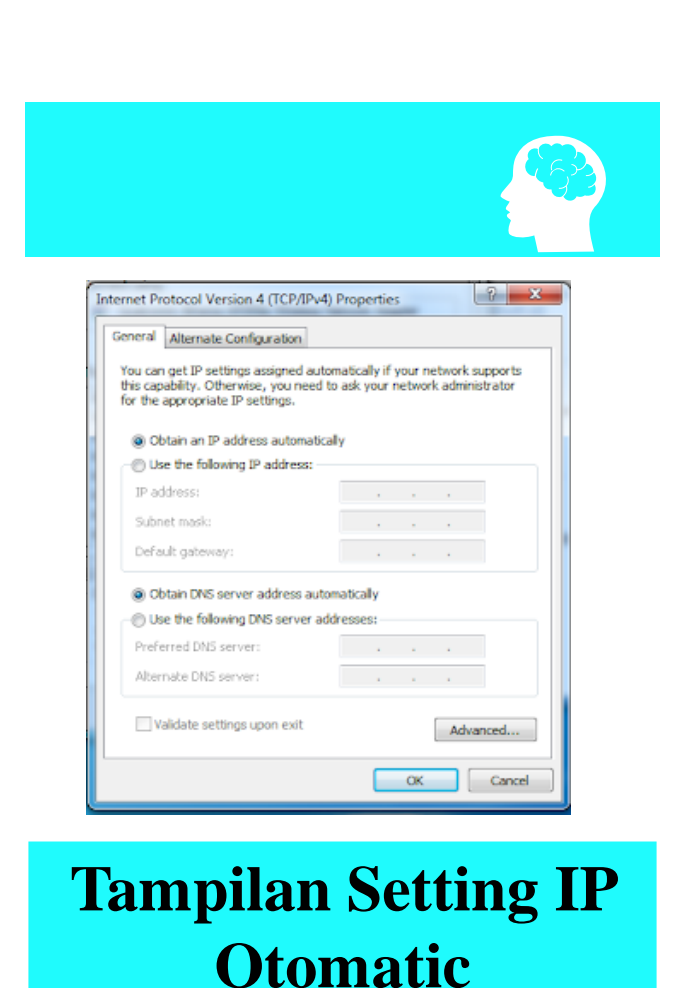

 $\frac{1}{2}$ 

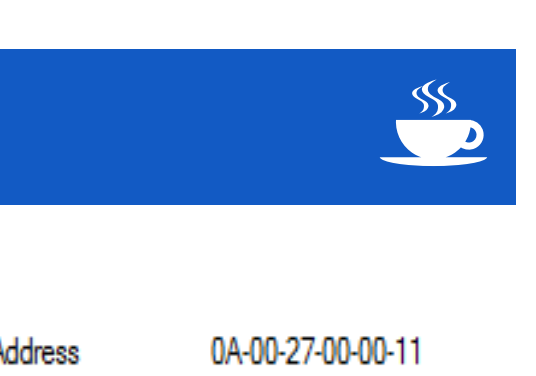

**Report Follows** 

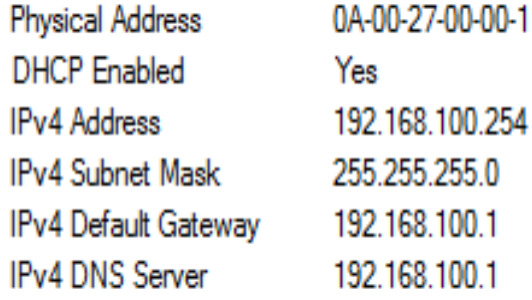

#### Tampilan detail IP

### **THANK YOU**